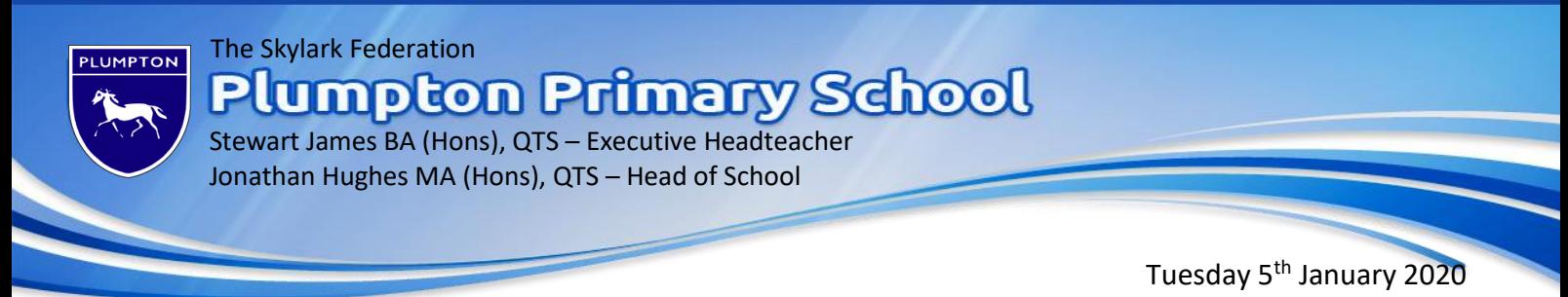

Dear Parents and Carers,

In this letter, we explain how you can access the Google Meet live check-in. As outlined in the new Plumpton Home Learning timetable (updated today), these live check-ins will take place at the following times:

11.00-11.15 – Lapwings Class

- 11.15-11.30 Woodpeckers Class
- 11.30-11.45 Kingfishers Class
- 11.45-12.00 Owls Class

First of all, please ensure that you are ready to log-in approximately 5 minutes before the Google Meet is due to start. Then, just before your Class Meet is scheduled to take place, please click on the following link on your Google Classroom portal (this can be found at the top of the Stream):

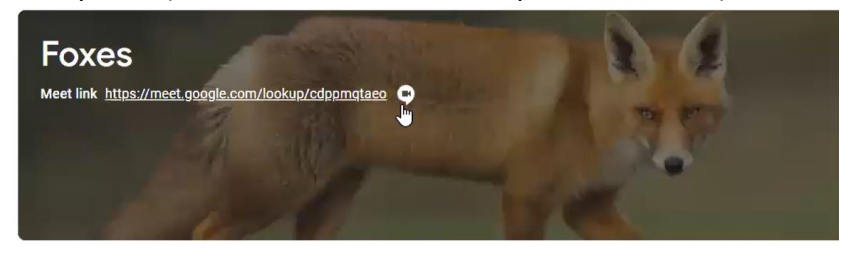

Next, you will be asked to enable your camera and microphone. Press 'Allow':<br> $\Leftrightarrow \circ \circ$ 

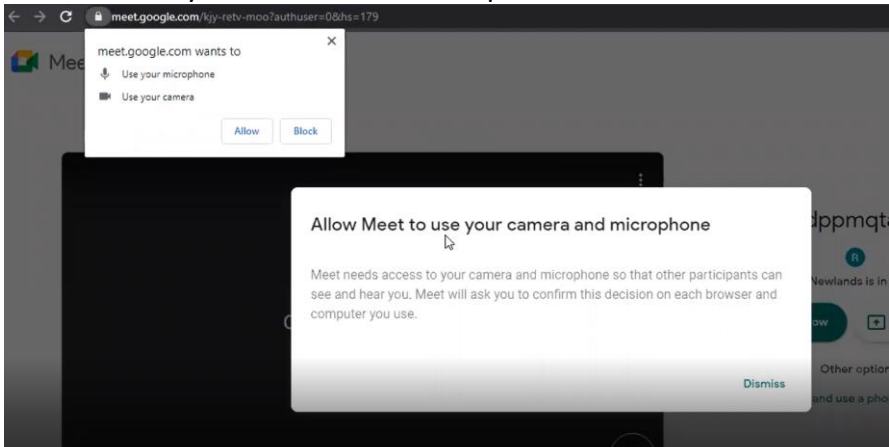

Your class teacher will be there ready to greet you - please enter on mute. We look forward to having this opportunity to meet up as classes (albeit virtually!).

Kind regards,

Mr. J Hughes Head of School

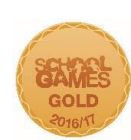